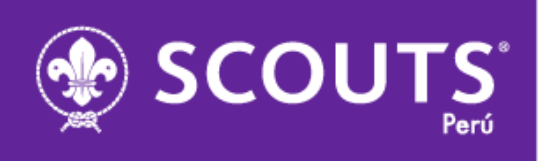

## **DIRECTIVA Nº 002/DNRA/2015 INGRESO DE INFORMACIÓN DE CURSOS EN EL SISTEMA NACIONAL DE REGISTRO**

Lima, 17 de junio del 2015

## **El Director Nacional de Recursos Adultos:**

## **CONSIDERANDO:**

Que es necesario actualizar y mantener nuestro registro de cursos en el sistema informático de la Asociación de Scouts del Perú.

Que la información vertida en dicho sistema facilita y mejora el proceso de seguimiento del desarrollo de todos los adultos voluntarios de la Asociación de Scouts del Perú.

## **SE RESUELVE:**

**PRIMERO:** Dar a conocer el procedimiento para registrar los cursos y módulos que se dicten a nivel nacional en el sistema nacional de registro el cual consta de los siguientes pasos:

- 1. El coordinador del equipo que realizará el curso solicitará al Comisionado Nacional de Formación la autorización para el dictado del curso o modulo, indicando:
	- Lugar, dirección y teléfono de contacto del local
	- Fecha
	- Nombre del Director del curso
	- Nombre del Asistente del curso

El Comisionado Nacional de Formación dará el visto bueno a la Oficina Nacional para la apertura del curso en el sistema.

- 2. Para los equipos fuera de Lima: Una vez aprobado el curso o modulo y realizadas las inscripciones al mismo, elaborar el padrón de cursantes y enviarlo a la Oficina Nacional para su registro en el sistema, indicando
	- Código de registro ASP
	- Nombre y Apellidos completos

Asociación de Scouts del Perú Av. Arequipa 5140, Miraflores, Lima 18 - Perú T: (511) 242-5388 informacion@scout.org.pe | www.scout.org.pe www.facebook.com/scoutsdelperu www.twitter.com/scoutsdelperu

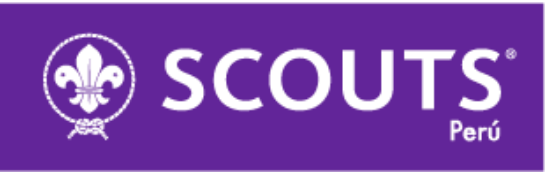

• Número de recibo

En caso el cursante no se encuentre registrado en el padrón de la ASP se debe enviar además: (solo en caso de Curso Inicial)

- Fecha y lugar de Nacimiento
- Nro. DNI
- Ocupación
- Religión
- Estado Civil
- Tipo de asociado (activo, cooperador, colaborador, juvenil)
- Dirección completa y Teléfono
- Correo electrónico

La oficina, generará el listado de participantes del curso y lo enviará al Coordinador del equipo encargado, con copia al Comisionado Nacional de Formación.

- 3. La oficina nacional emitirá el listado de cursantes y los certificados previa verificación del pago respectivo, los mismos que serán enviados al Coordinador de equipo regional de formación encargado del curso.
- 4. Una vez culminado el curso, el Coordinador del equipo enviará a la oficina nacional el listado de asistencia final y notas del curso con copia al comisionado nacional de Formación para efectuar el cierre del curso en el sistema.
- 5. La Oficina Nacional procederá con el cierre definitivo del curso en el sistema.

Notifíquese, Publíquese, Regístrese,

Valinas

**Pablo Salinas Ríos Director Nacional de Recursos Adultos**

Asociación de Scouts del Perú Av. Arequipa 5140, Miraflores, Lima 18 - Perú T: (511) 242-5388 informacion@scout.org.pe | www.scout.org.pe www.facebook.com/scoutsdelperu www.twitter.com/scoutsdelperu